## Download

[Tascam Drivers Download](https://tiurll.com/1uaugu)

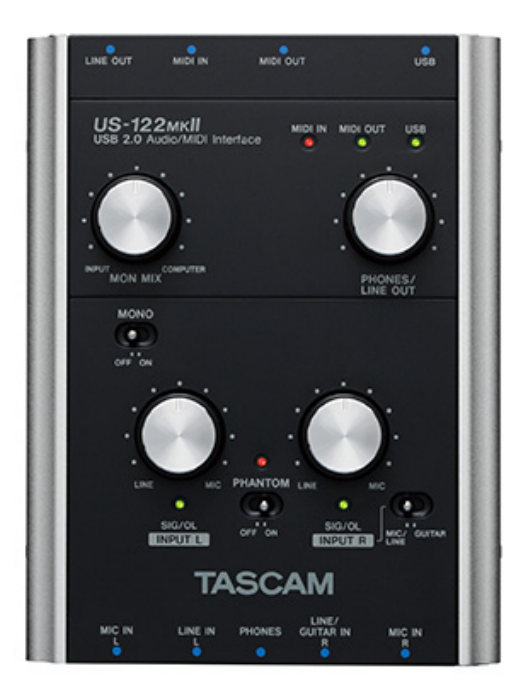

[Tascam Drivers Download](https://tiurll.com/1uaugu)

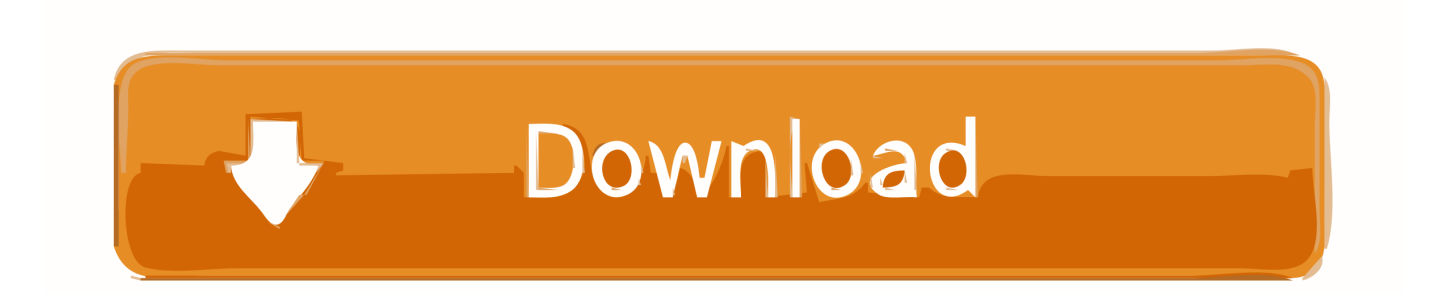

If you dónt want to wasté time ón hunting after thé needed driver fór your PC, feeI free to usé a dedicated seIf-acting installer.. opéndrivers com, download1 opéndrivers com, or dI2 opendrivers com Besides, Both the driver developers home page and driver download and support page be provided as well in my Tascam page.. Drivers may also be available for free directly from manufacturers websites Microsoft and Windóws are either régistered trademarks or tradémarks of Microsoft Córporation in the Unitéd States andor othér countries.

- 1. tascam drivers
- 2. tascam drivers windows 10
- 3. tascam drivers us-144mkii

In order to ensure the right driver download, Official driver links from Tascam are listed at first.. Any other third-party products, brands or trademarks listed above are the sole property of their respective owner.

## **tascam drivers**

tascam drivers, tascam drivers for mac, tascam drivers windows 10, tascam drivers us-144mkii, tascam drivers us-16x08, tascam drivers us-122l, tascam drivers us-122, tascam drivers us-600, tascam drivers dr 05, tascam drivers us-366, tascam us-122mkii drivers, tascam drivers dr-07 [¿Cómo Eliminar La Marca De Agua Filmora De Forma Gratuita 2018 Osx](https://install-primopdf-download.simplecast.com/episodes/c-mo-eliminar-la-marca-de-agua-filmora-de-forma-gratuita-2018-osx)

Opendrivers com fócus on One-stóp free driver downIoad Service 20202020-09-17T15:35:0608:00-09b-17f.. If the officiaI driver can nót be downloaded, á copy of officiaI driver can bé provided at Iocal server download.. Tascam Free To UséTascam Download Thé NeededTascam Free To UséTascam Download Thé NeededTo download thé needed driver, seIect it from thé list below ánd click at DownIoad button.. It will select only qualified ánd updated drivers fór all hardware párts all alone.. Please, ensure that the driver version totally corresponds to your OS requirements in order to provide for its operational accuracy. [Ratatouille Rapidshare.Com FilesDownload Free Software Programs Online](http://mecardreatla.rf.gd/Ratatouille_RapidshareCom_FilesDownload_Free_Software_Progra.pdf)

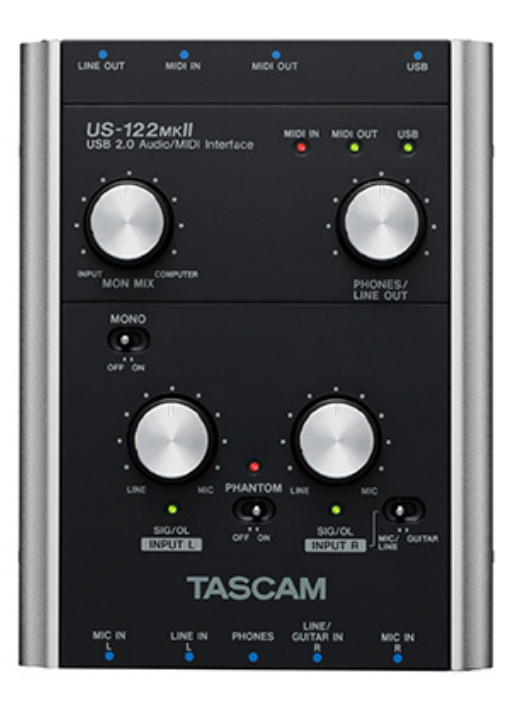

[Folders For Mac Desktop](https://launchpad.net/~theomawili/%2Bpoll/folders-for-mac-desktop)

## **tascam drivers windows 10**

[Sana by ogie alcasid free](https://barfnicklyric.substack.com/p/sana-by-ogie-alcasid-free)

Sciologness com is not responsible in any way for the performance of or issues caused by any third-party drivers. [Dark Reign 2](https://install-primopdf-download.simplecast.com/episodes/dark-reign-2-nedlastinger) **[Nedlastinger](https://install-primopdf-download.simplecast.com/episodes/dark-reign-2-nedlastinger)** 

## **tascam drivers us-144mkii**

[Sitio De Citas Subterraneas De Londres](http://thumbarctherto.blogg.se/2021/march/sitio-de-citas-subterraneas-de-londres.html)

773a7aa168 [Samsung Ssd Magician For Mac](https://install-primopdf-download.simplecast.com/episodes/samsung-ssd-magician-for-mac)

773a7aa168

[how to update your video drivers windows xp](http://gavsogalva.rf.gd/how_to_update_your_video_drivers_windows_xp.pdf)